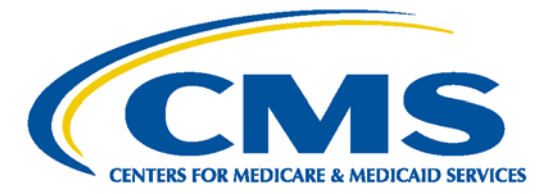

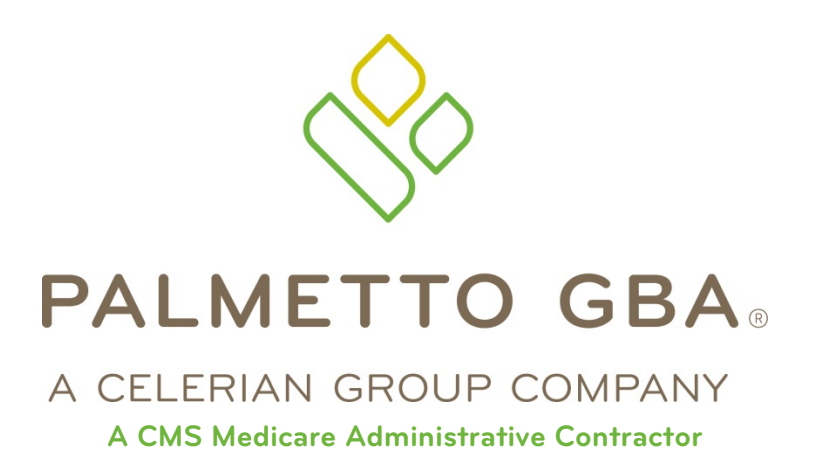

# **Direct Data Entry (DDE) User's Guide Section 6: Online Reports Main Menu Option 04**

*CPT only copyright 2012 American Medical Association.* 

*All Rights Reserved.* **September 2018**

# TABLE OF CONTENTS

## <span id="page-1-0"></span>**[TABLE OF CONTENTS](#page-1-0) I [TABLE OF FIGURES](#page-1-1) I [ACRONYMS](#page-1-2) I [DIRECT DATA ENTRY \(DDE\)](#page-3-0) USER'S GUIDE BREAKDOWN III SECTION 6 – [ONLINE REPORTS](#page-5-0) 1** 6.A. 050 Report – [Claims Returned to Provider.......................................................................4](#page-8-0) 6.B. 201 Report – [Pended, Processed and Returned Claims](#page-10-0) ....................................................6 6.C. 316 – [Errors on Initial Bills...............................................................................................9](#page-13-0)

# TABLE OF FIGURES

<span id="page-1-1"></span>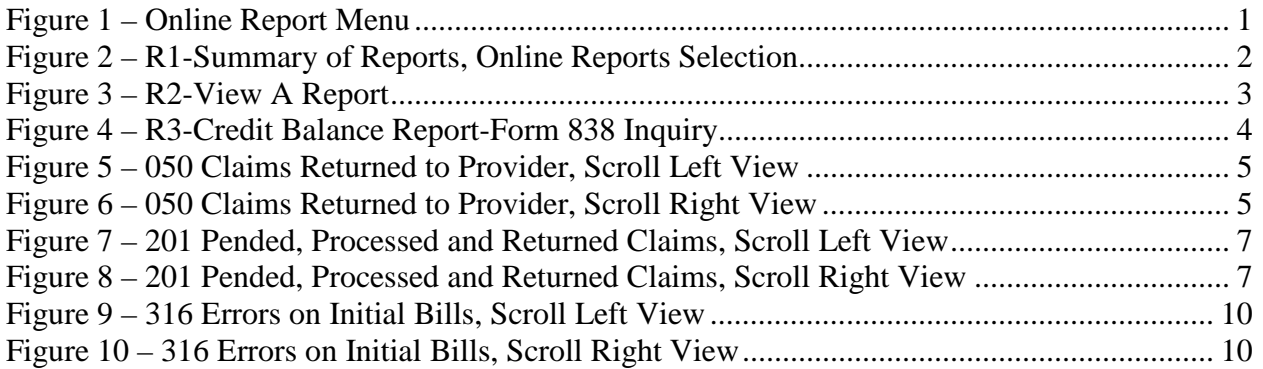

# ACRONYMS

<span id="page-1-2"></span>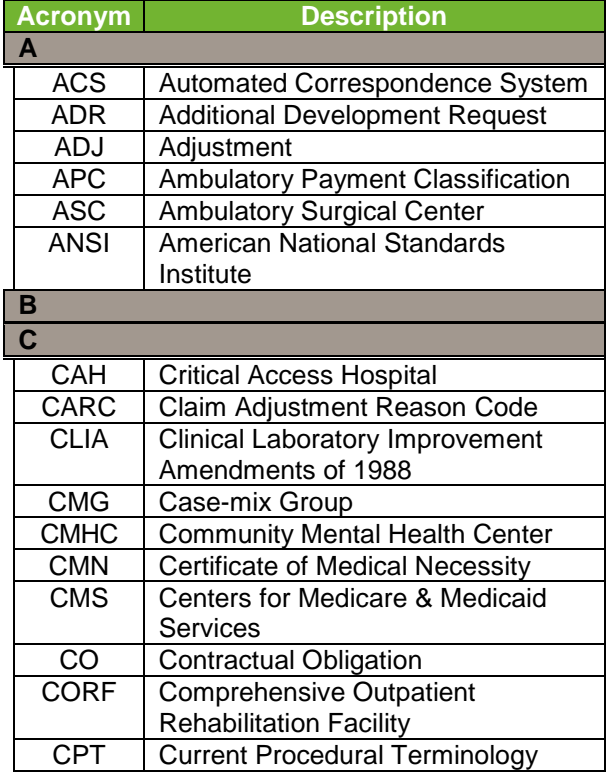

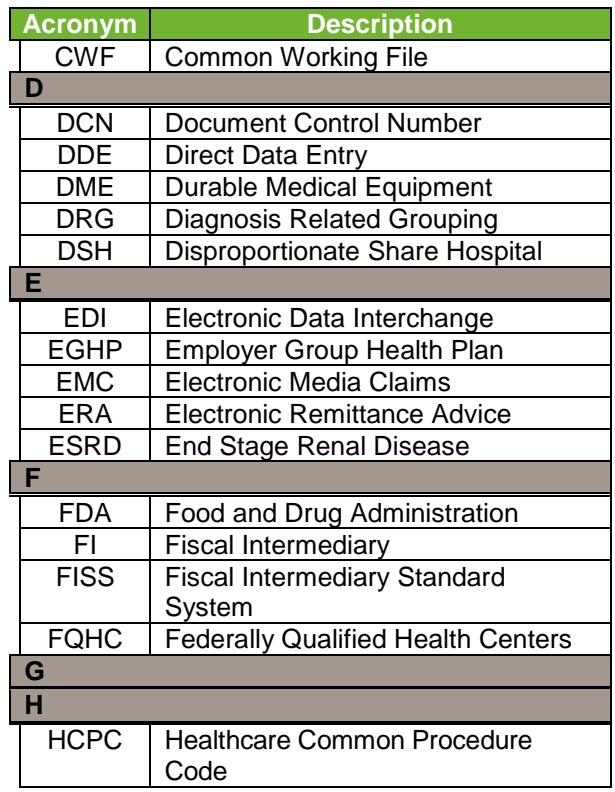

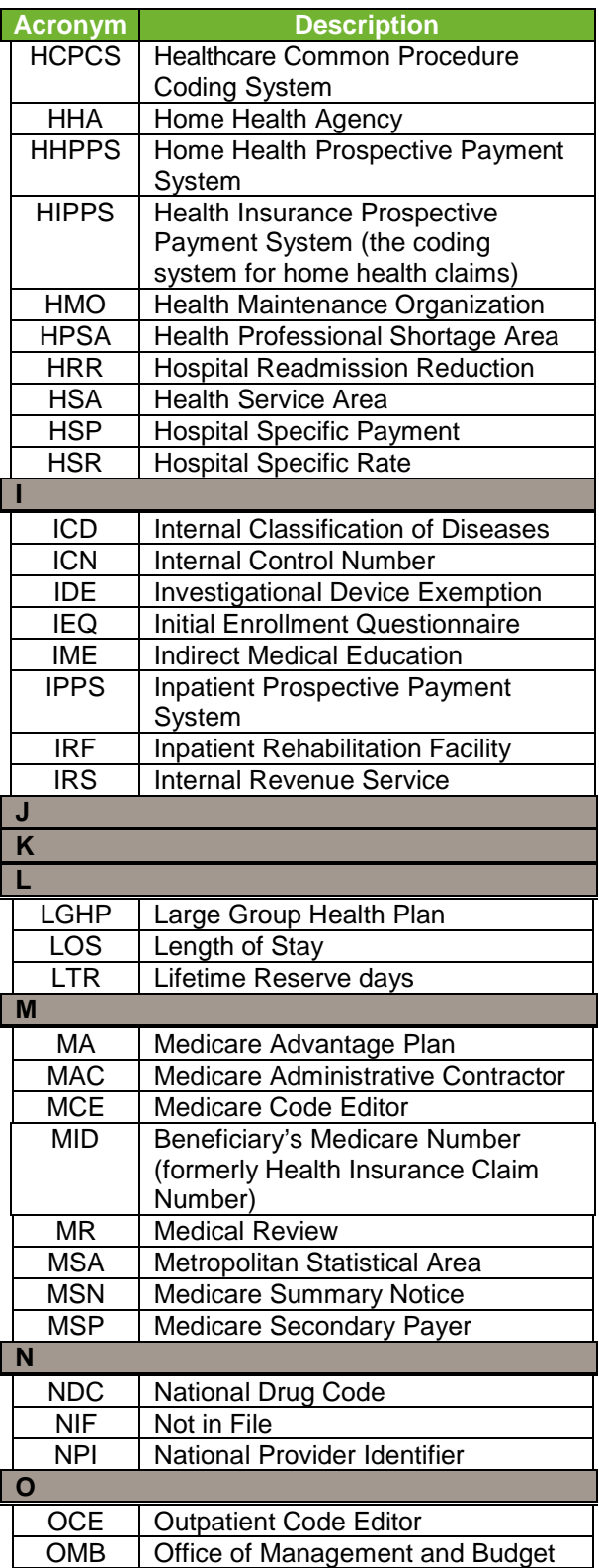

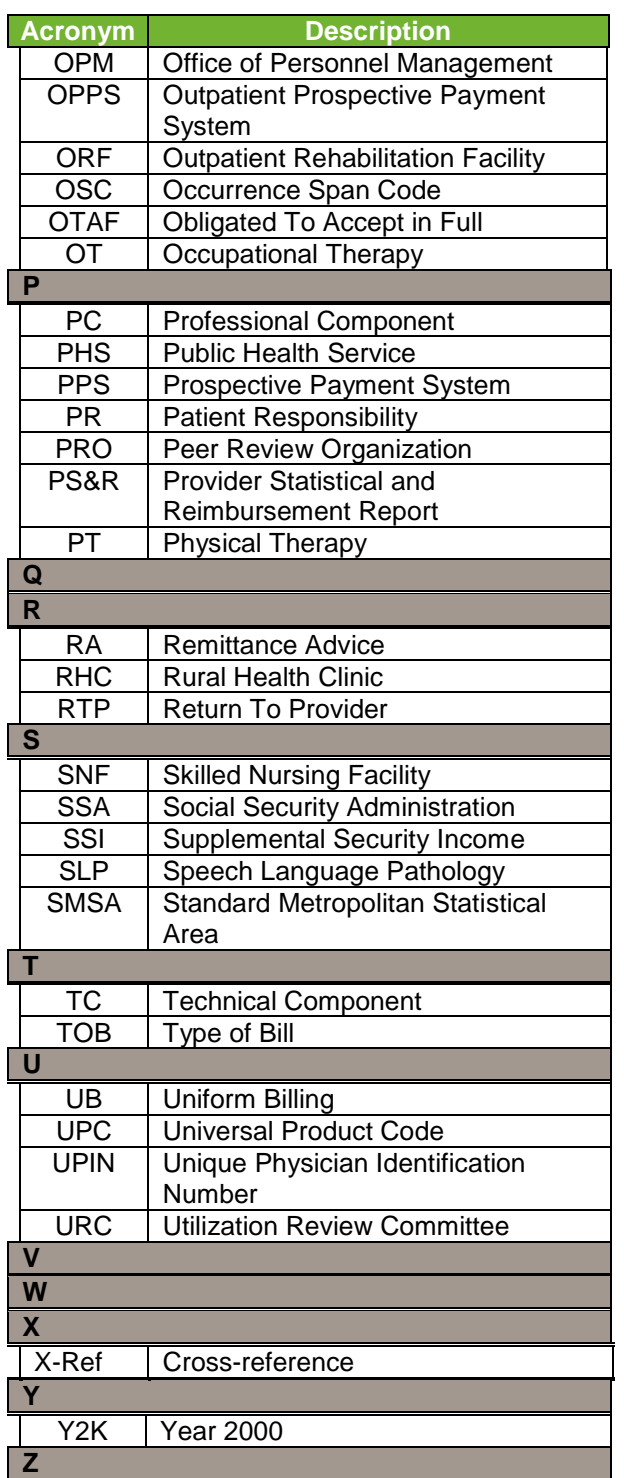

. . . . . .

## DIRECT DATA ENTRY (DDE) USER'S GUIDE BREAKDOWN

<span id="page-3-0"></span>Refer to the following sections of the DDE User Guide for detailed information about using the DDE screens.

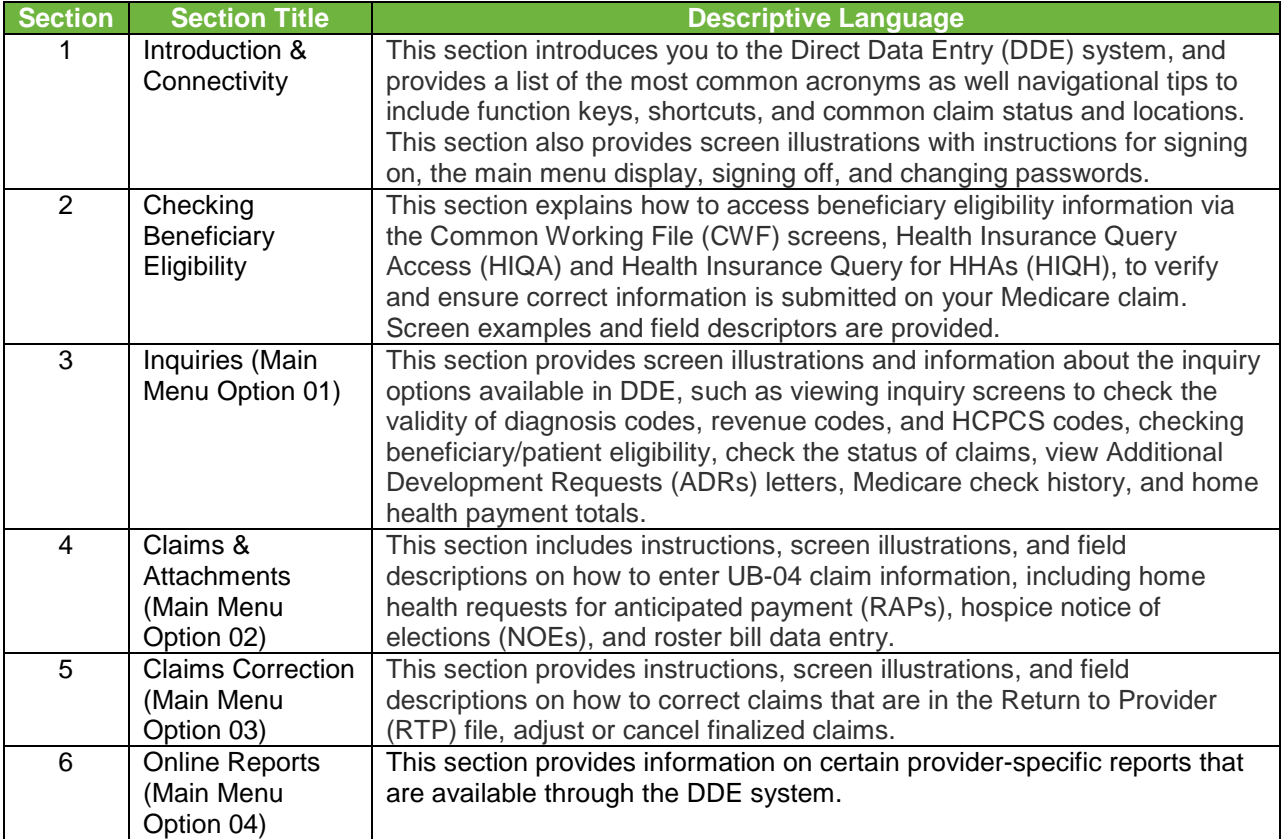

This publication was current at the time it was published. Medicare policy may change so links to the source documents have been provided within the document for your reference.

This publication was prepared as a tool to assist providers and is not intended to grant rights or impose obligations. Although every reasonable effort has been made to assure the accuracy of the information within these pages, the ultimate responsibility for the correct submission of claims and response to any remittance advice lies with the provider of services.

The Centers for Medicare & Medicaid Services (CMS) employees, agents, and staff make no representation, warranty, or guarantee that this compilation of Medicare information is error-free and will bear no responsibility or liability for the results or consequences of the use of this guide.

This publication is a general summary that explains certain aspects of the Medicare Program, but is not a legal document. The official Medicare Program provisions are contained in the relevant laws, regulations, and rulings.

Any changes or new information superseding the information in this guide are provided in the Medicare Part A and Home Health and Hospice (HHH) Bulletins/Advisories with publication dates after September 2018. Medicare Part A and HHH Bulletins/Advisories are available at www.PalmettoGBA.com/medicare.

In addition, Current Procedural Terminology (CPT) codes, descriptors and other data only are copyright of the 2012 American Medical Association (or such other date of publication of CPT). All Rights Reserved. Applicable FARS/DFARS apply.

# SECTION 6 – ONLINE REPORTS

<span id="page-5-0"></span>The Online Reports View function allows viewing of certain provider specific reports by the Direct Data Entry Provider. The purpose of the reports is to inform the providers of the status of claims submitted for processing and provide a monitoring mechanism for claims management and customer service to use in determining problem areas for providers during their claim submission process.

As reports are viewed on-line, it will be necessary to scroll (or toggle) between the left view (Scroll L) and the right view (Scroll Right). Use the **[F11]** key to move to the right and the **[F10]** key to return to the left.

To access the online reports, choose menu selection 04 from the DDE Main Menu. The Online Reports Menu will display (Figure 1).

**Online Reports Menu (MAP1705) – A description of the type of reports that can be viewed is provided following Figure 1.**

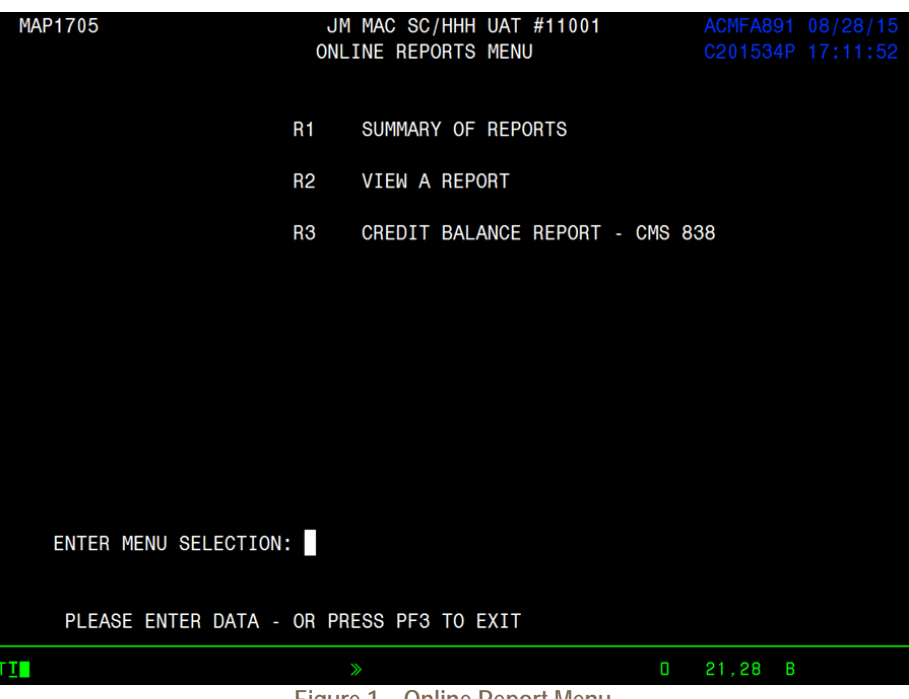

**Figure 1 – Online Report Menu**

<span id="page-5-1"></span>The most frequently viewed provider reports are the Claims Returned to Provider Report (050); Pending, the Processed and Returned Claims Report (201); and the Errors on Initial Bills Report (316).

- **050** The **Claims Returned to Provider Report** lists the claims that are being returned to the provider for correction. The claims on the report are in status/location T B9997. The main difference between this report and the 201 is that it contains the description of the Reason Code(s) for the claim being returned.
- **201** The **Pending, Processed and Returned Claims Report** lists claims that are pending claims returned to the provider for correction and claims processed, but not necessarily shown as paid on a remittance advice. This report will exclude Medicare Choices, ESRD Managed Care and plan submitted HMO (Encounter) claims.

**316** The **Errors on Initial Bills Report** is a listing, by provider, of errors received on new claims (claims which were entered into the system for the present cycle.)

From the Online Reports Menu (Figure 2), you can select R1 for a summary of reports from which you can select R2 to view a report by entering the report number (Figure 3) or R3 to view a credit balance report (Figure 4).

**Online Reports Selection Inquiry R1 (MAP1671) – Field descriptions are provided in the table following Figure 2.**

| MAP1671          |  | JM MAC SC/HHH UAT #11001<br>ONLINE REPORTS SELECTION INQUIRY                                                      |  | ACMFA891 09/01/15<br>C201534P 14:31:38 |   |
|------------------|--|----------------------------------------------------------------------------------------------------|--|----------------------------------------|---|
| <b>REPORT NO</b> |  |                                                                                                    |  |                                        |   |
|                  |  | SEL REPORT NO. FREQUENCY DESCRIPTION                                                                              |  |                                        |   |
| 050<br>050       |  | DAILY DAILY RTP REPORT<br>050 WEEKLY WEEKLY RTP REPORT<br>MONTHLY MONTHLY RTP REPORT                              |  |                                        |   |
|                  |  | PROCESS COMPLETED --- NO MORE DATA THIS TYPE<br>PLEASE MAKE A SELECTION, ENTER NEW KEY DATA, OR PRESS PF3 TO EXIT |  |                                        |   |
| TІ               |  | $\gg$                                                                                                    |  | $0 \t 7.4$                             | B |

**Figure 2 – R1-Summary of Reports, Online Reports Selection**

<span id="page-6-0"></span>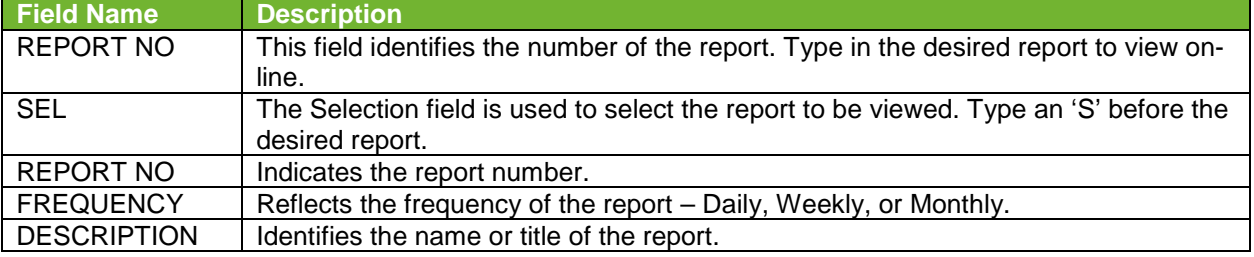

#### **Report View Inquiry Screen R2 – Scroll Layout (MAP1661) – Field descriptions are provided in the table following Figure 3.**

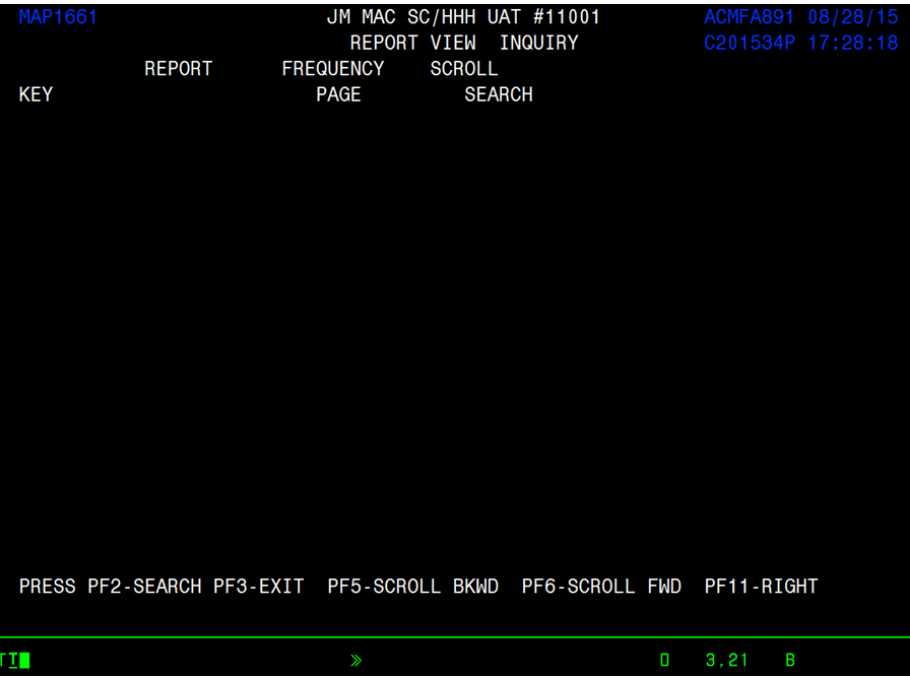

**Figure 3 – R2-View A Report**

<span id="page-7-0"></span>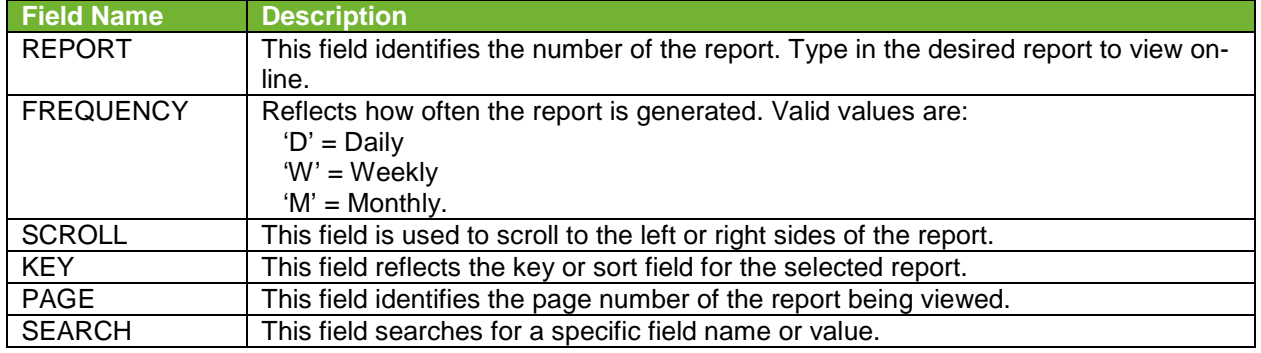

#### **Credit Balance Report R3- FORM 838 Inquiry Screen (MAP1B21) – Field descriptions are provided in the table following Figure 4.**

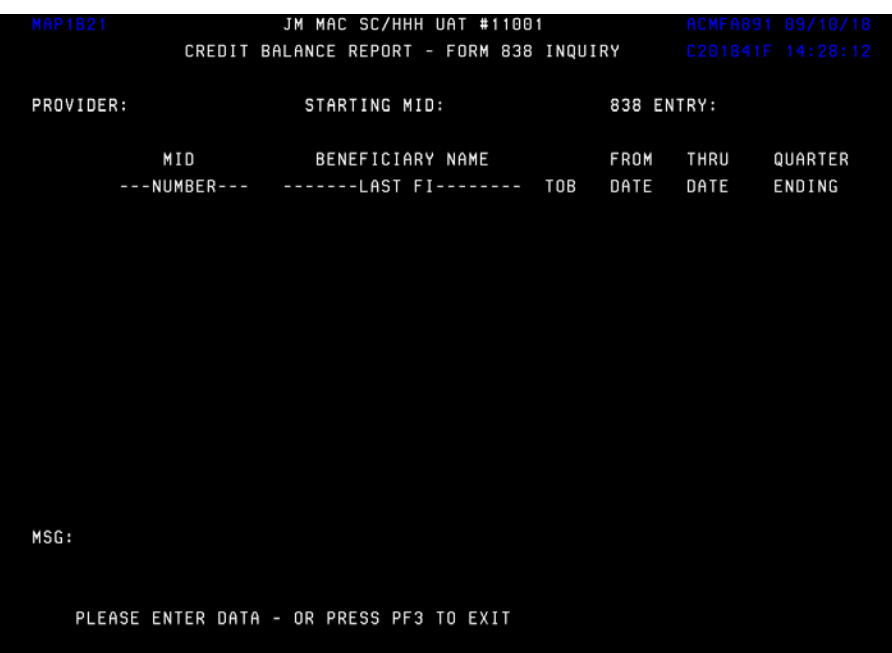

#### **Figure 4 – R3-Credit Balance Report-Form 838 Inquiry**

<span id="page-8-1"></span>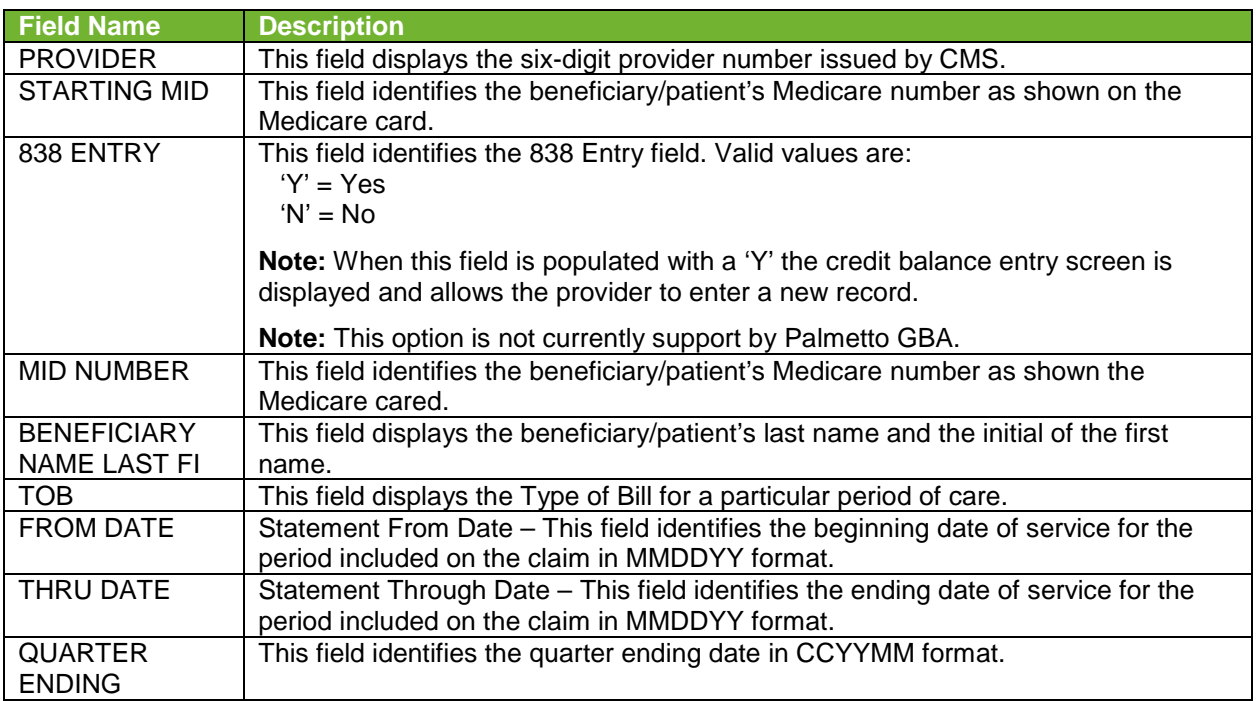

## <span id="page-8-0"></span>6.A. 050 Report – Claims Returned to Provider

The Claims Returned to Provider Report lists the claims that are being returned to the Provider for correction. The claims on the report are in status/location T B9997. It is primarily used by providers who are not on DDE to identify the Reason Code(s) for the returned claims. This report includes the Reason Code(s) by number and narrative (Figures 6 and 7).

**Report View Inquiry (MAP1661) Scroll Left View – Field descriptions are provided in the table following Figure 6.**

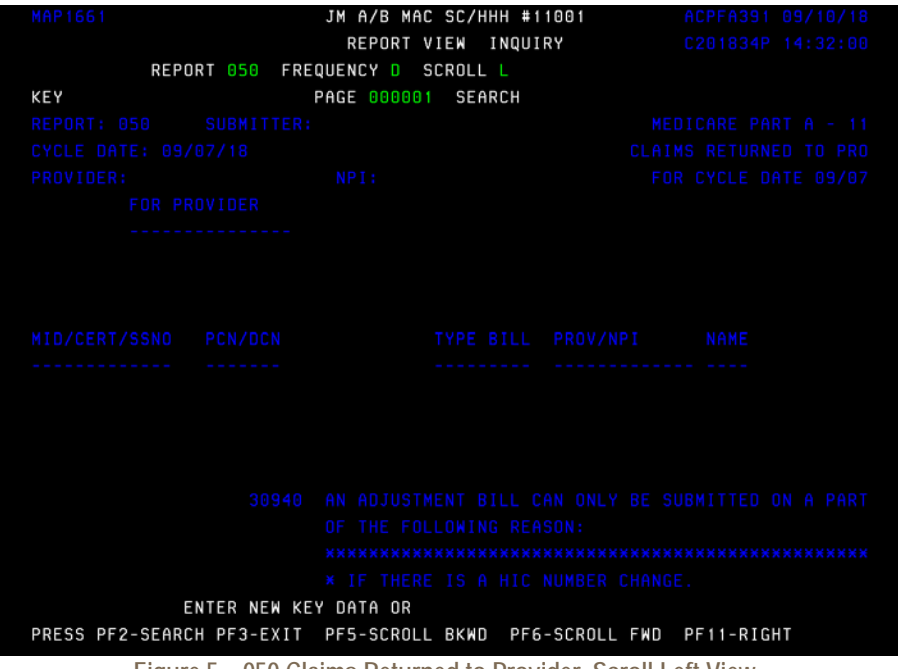

**Figure 5 – 050 Claims Returned to Provider, Scroll Left View**

<span id="page-9-0"></span>**Report View Inquiry (MAP1661) Scroll Right View – Field descriptions are provided in the table following Figure 6.**

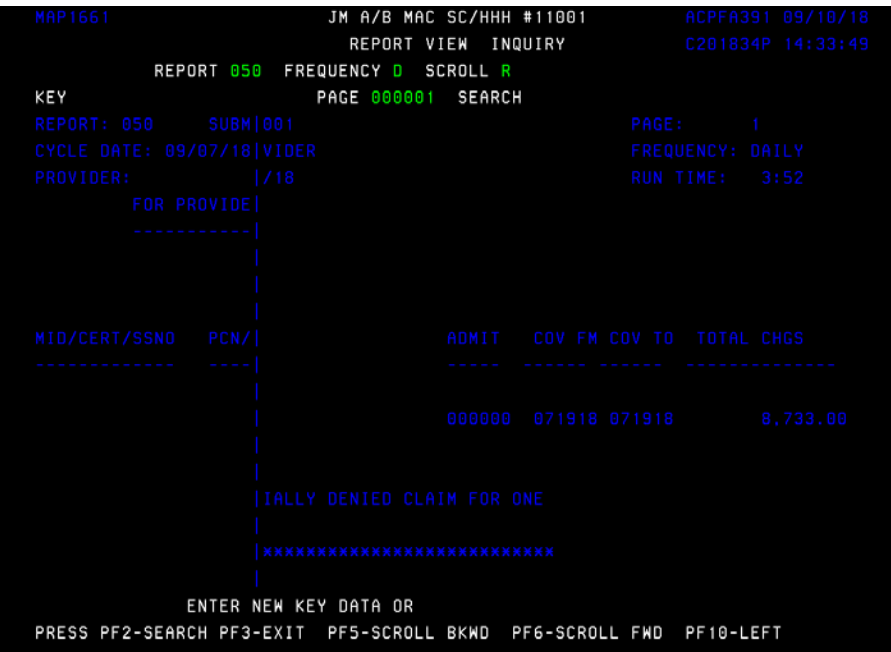

<span id="page-9-1"></span>**Figure 6 – 050 Claims Returned to Provider, Scroll Right View**

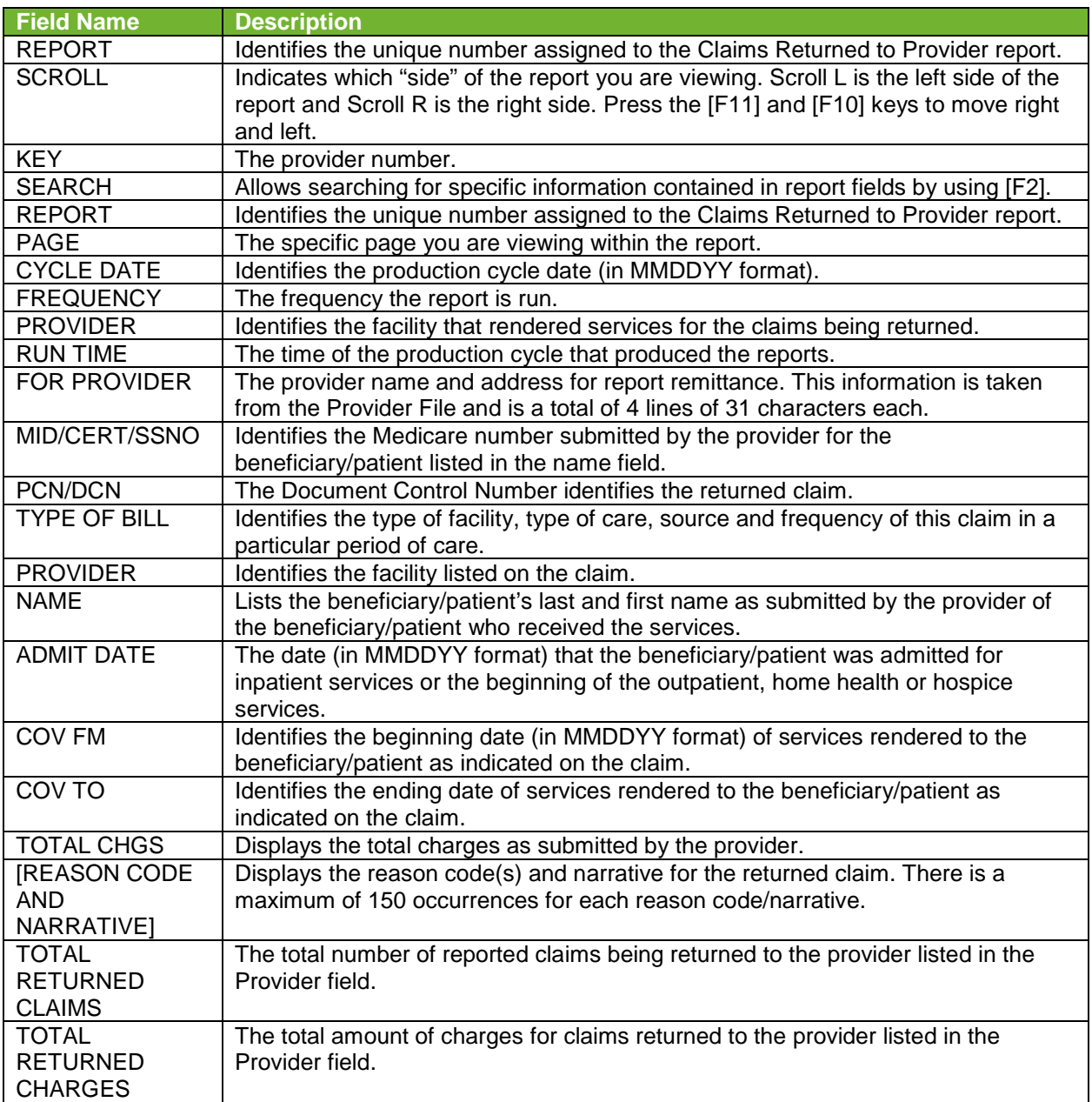

## <span id="page-10-0"></span>6.B. 201 Report – Pended, Processed and Returned Claims

Figures 7 and 8 show the left view and right view of the Pended, Processed and Returned Claims report. The fields described in the table following the figures, display for Inpatient, Outpatient and Lab Pended Claims.

**Report View Inquiry (MAP1661) Scroll Left View – Field descriptions are provided in the table following Figure 8.**

| MAP1661                        | JM A/B MAC SC/HHH #11001       |         | ACPFA391 09/10/18       |  |  |  |  |  |
|--------------------------------|--------------------------------|---------|-------------------------|--|--|--|--|--|
|                                | REPORT VIEW                    | INQUIRY | C201834P 14:36:54       |  |  |  |  |  |
| REPORT 201                     | FREQUENCY W<br><b>SCROLL L</b> |         |                         |  |  |  |  |  |
| <b>KEY</b>                     | PAGE 000001<br>SEARCH          |         |                         |  |  |  |  |  |
| <b>REPORT: 201</b>             |                                |         | MEDICARE PART A - 11    |  |  |  |  |  |
| CYCLE DATE: 9/07/18            |                                |         | SUMMARY OF PENDED CLAIM |  |  |  |  |  |
| BLUE CROSS CODE: ADDRSS OVRIDE |                                |         | <b>INPATIENT</b>        |  |  |  |  |  |
|                                |                                |         | RECD ADMIT              |  |  |  |  |  |
| NAME                           | <b>MED REC NUMBER</b><br>MID   |         | <b>DATE</b><br>DATE     |  |  |  |  |  |
|                                |                                |         | 09/06/18 08/21/18 0     |  |  |  |  |  |
|                                |                                |         |                         |  |  |  |  |  |
|                                |                                |         | 09/04/18 08/23/18 0     |  |  |  |  |  |
|                                |                                |         | 08/29/18 08/20/18 0     |  |  |  |  |  |
|                                |                                |         | 09/07/18 08/15/18 0     |  |  |  |  |  |
|                                |                                |         | 09/07/18 08/17/18 0     |  |  |  |  |  |
|                                |                                |         |                         |  |  |  |  |  |
|                                |                                |         | 08/23/18 08/13/18 0     |  |  |  |  |  |
|                                |                                |         | 09/07/18 08/06/18 0     |  |  |  |  |  |
| ENTER NEW KEY DATA OR          |                                |         |                         |  |  |  |  |  |
| PRESS PF2-SEARCH PF3-EXIT      | PF5-SCROLL BKWD PF6-SCROLL FWD |         | PF11-RIGHT              |  |  |  |  |  |

**Figure 7 – 201 Pended, Processed and Returned Claims, Scroll Left View**

<span id="page-11-0"></span>**Report View Inquiry (MAP1661) Scroll Right View – Field descriptions are provided in the table following Figure 8.**

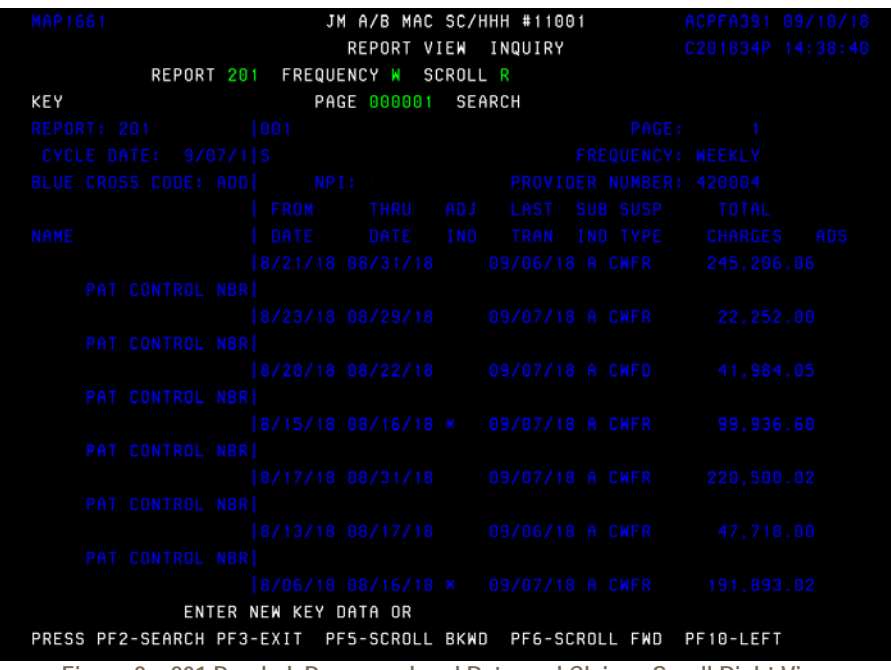

<span id="page-11-1"></span>**Figure 8 – 201 Pended, Processed and Returned Claims, Scroll Right View**

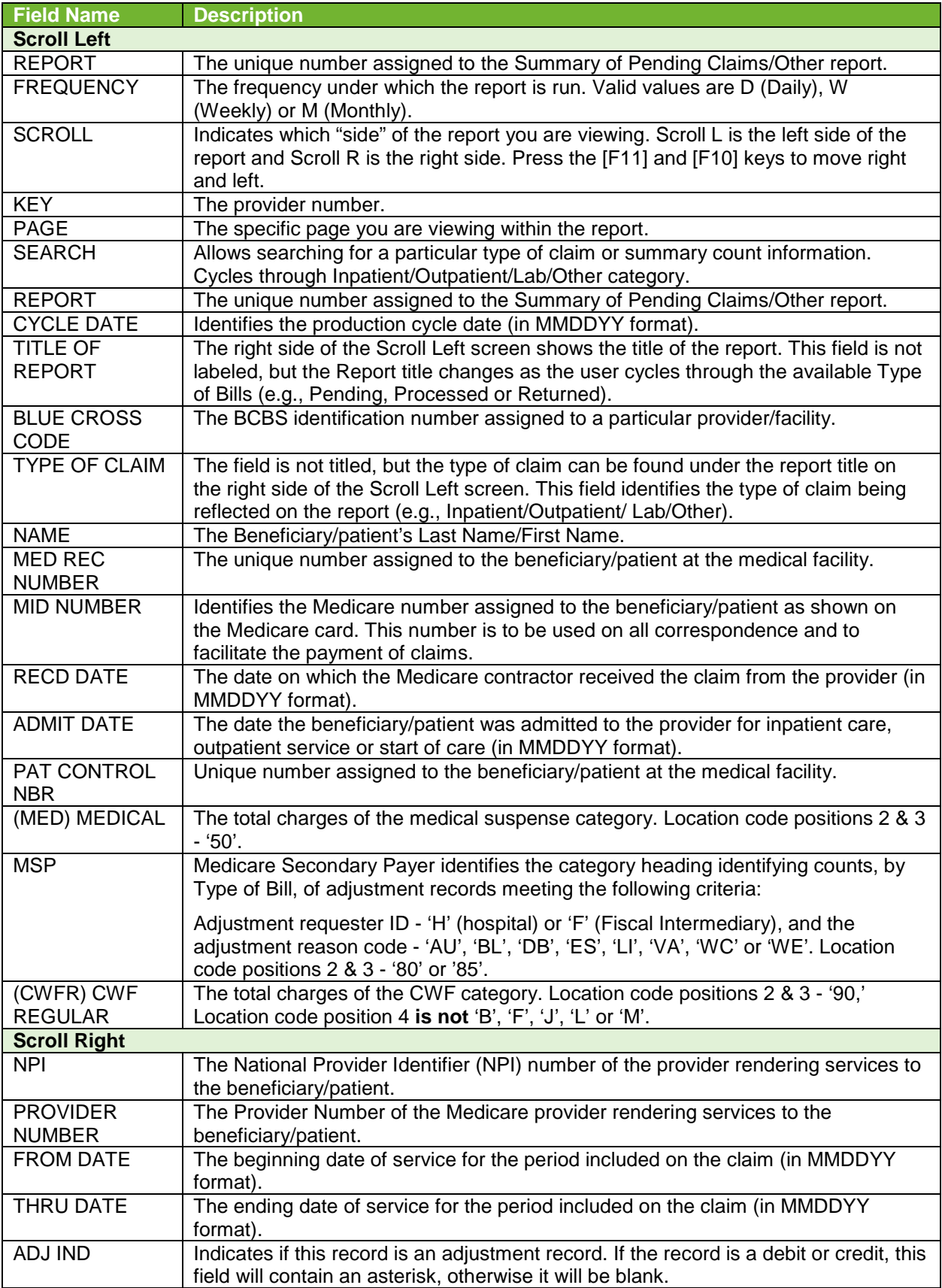

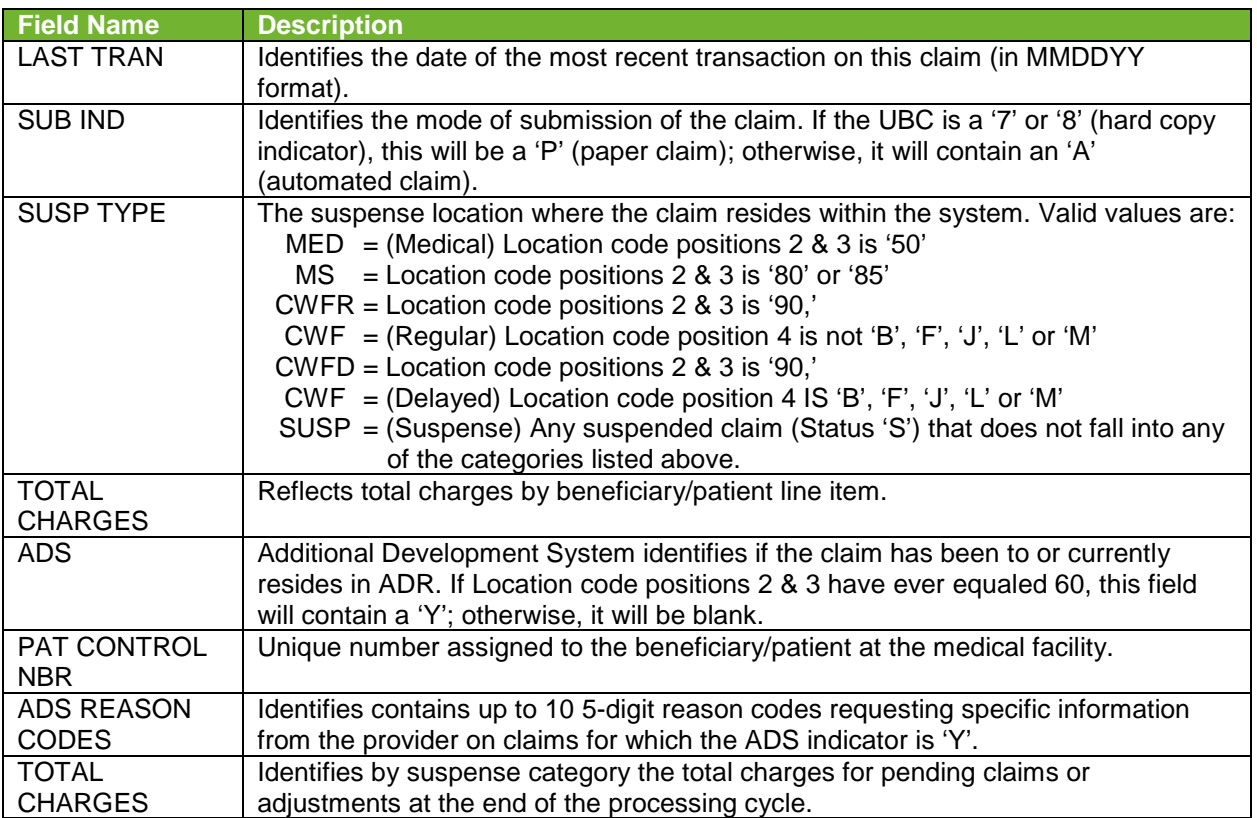

## <span id="page-13-0"></span>6.C. 316 – Errors on Initial Bills

The Errors on Initial Bills report (Figures 9 and 10) lists (by Provider) errors received on new claims (claims entered into the system for the present cycle). The purpose of this report is to provide a monitoring mechanism for claims management and customer service to use in determining problem areas for Providers during their claim submission process.

#### **Report View Inquiry (MAP1661) Scroll Left View – Field descriptions are provided in the table following Figure 10.**

| MAP1661                                                             |                |                               |                                 |                    |                  | JM MAC VA/WV UAT #11003 |                |                                                     |                  |             | ACMMA951 08/28/15              |
|---------------------------------------------------------------------|----------------|-------------------------------|---------------------------------|--------------------|------------------|-------------------------|----------------|-----------------------------------------------------|------------------|-------------|--------------------------------|
|                                                                     |                |                               |                                 | <b>REPORT VIEW</b> |                  | INQUIRY                 |                |                                                     |                  |             | C201534P 17:58:36              |
|                                                                     |                |                               | REPORT 316 FREQUENCY W SCROLL L |                    |                  |                         |                |                                                     |                  |             |                                |
| <b>KEY</b>                                                          |                |                               |                                 | PAGE 000001        |                  | <b>SEARCH</b>           |                |                                                     |                  |             |                                |
| REPORT: 316                                                         |                |                               |                                 |                    |                  |                         |                |                                                     |                  |             | MEDICARE PART A - 11           |
| <b>CYCLE DATE:</b>                                                  |                | 8/21/15                       |                                 |                    |                  |                         |                |                                                     |                  |             | <b>REASON CODES ON INITIAL</b> |
|                                                                     |                |                               |                                 |                    |                  |                         |                | <b>PROVIDER:</b>                                    |                  |             |                                |
| <b>REASON</b>                                                       |                | <b>INPAT</b>                  |                                 | <b>SNF</b>         |                  | HHA                     |                | <b>OUTPAT</b>                                       | <b>HOSP-ESRD</b> |             | LCF-E                          |
| <b>CODE</b>                                                         | H/C            | <b>AUTO</b>                   | H/C AUTO                        |                    | H/C              | <b>AUTO</b>             | H/C            | <b>AUTO</b>                                         | H/C              | <b>AUTO</b> | H/C                            |
| F5052                                                               | 0              | $\boldsymbol{0}$              | $\Omega$                        | $\boldsymbol{0}$   | $\theta$         | $\boldsymbol{0}$        | $\Omega$       | $\overline{2}$                                      | 0                | 0           | $\theta$                       |
| OPPS <sub>1</sub>                                                   | $\Omega$       | $\overline{0}$                | $\Omega$                        | $\boldsymbol{0}$   | $\Omega$         | $\overline{0}$          | 0              |                                                     | 0                | 0           | 0                              |
| 37151                                                               | $\Omega$       | $\bf{0}$                      | $\theta$                        | $\bf{0}$           | $\theta$         | $\bf{0}$                | $\bf{0}$       | $\overline{2}$                                      | 0                | 0           | $\overline{0}$                 |
| 37192                                                               | $\bf{0}$       | 4                             | $\bf{0}$                        | 0                  | $\boldsymbol{0}$ | $\overline{0}$          | 16             | $\overline{2}$                                      | 0                | 0           | 0                              |
| 39132                                                               | 0              | 0                             | $\theta$                        | 0                  | 0                | $\theta$                | $\overline{2}$ | $\Omega$                                            | 0                | 0           | O                              |
| 39700                                                               | 0              | $\overline{0}$                | $\boldsymbol{0}$                | 0                  | $\boldsymbol{0}$ | $\overline{0}$          | $\bf{0}$       |                                                     | $\overline{0}$   | 0           | 0                              |
| 52NFV                                                               | $\bf{0}$       | 0                             | $\theta$                        | 0                  | 0                | $\overline{0}$          | $\theta$       |                                                     | 0                | 0           | O                              |
| 52PGV                                                               | 0              | $\bf{0}$                      | $\boldsymbol{0}$                | 0                  | 0                | $\overline{0}$          | $\overline{2}$ | 0                                                   | 0                | 0           | $\Omega$                       |
| 53MNV                                                               | $\overline{2}$ | $\theta$                      | $\theta$                        | 0                  | $\bf{0}$         | $\theta$                | $\overline{0}$ | 0                                                   | 0                | 0           | $\bf{0}$                       |
| 53924                                                               | $\theta$       | 0                             | $\Omega$                        | 0                  | 0                | $\theta$                | 0              |                                                     | $\theta$         | 0           | $\Omega$                       |
| 53992                                                               | 0              | $\Omega$                      | $\Omega$                        | 0                  | $\Omega$         | $\overline{0}$          | 2              | $\Omega$                                            | $\bf{0}$         | 0           | 0                              |
| 56900                                                               | 2              | 0                             | $\bf{0}$                        | 0                  | $\Omega$         | $\theta$                | $\mathfrak{p}$ | 0                                                   | $\overline{0}$   | 0           | O                              |
|                                                                     |                |                               |                                 |                    |                  |                         |                |                                                     |                  |             |                                |
|                                                                     |                |                               | ENTER NEW KEY DATA OR           |                    |                  |                         |                |                                                     |                  |             |                                |
| PRESS PF2-SEARCH PF3-EXIT PF5-SCROLL BKWD PF6-SCROLL FWD PF11-RIGHT |                |                               |                                 |                    |                  |                         |                |                                                     |                  |             |                                |
| ш                                                                   |                |                               |                                 | $\gg$              |                  |                         |                | O                                                   | 3.21             | B           |                                |
|                                                                     |                | $\Gamma$ is a set of $\Gamma$ |                                 |                    |                  |                         |                | 047 Equipment of Industry Dilly, Constituted Vision |                  |             |                                |

**Figure 9 – 316 Errors on Initial Bills, Scroll Left View**

#### <span id="page-14-0"></span>**Report View Inquiry (MAP1661) Scroll Right View – Field descriptions are provided in the table following Figure 10.**

| <b>MAP1661</b>            |                |                       |                    | JM MAC VA/WV UAT #11003 |                           |                |                   |                | ACMMA951       | 08/28/15          |  |
|---------------------------|----------------|-----------------------|--------------------|-------------------------|---------------------------|----------------|-------------------|----------------|----------------|-------------------|--|
|                           |                |                       |                    | <b>REPORT VIEW</b>      |                           | <b>INQUIRY</b> |                   |                |                | C201534P 18:00:07 |  |
| <b>KEY</b>                | REPORT 316     |                       | <b>FREQUENCY W</b> | PAGE 000001             | SCROLL R<br><b>SEARCH</b> |                |                   |                |                |                   |  |
| REPORT: 316               |                | 003                   |                    |                         |                           |                |                   | PAGE:          |                |                   |  |
| <b>CYCLE DATE:</b>        | 8/21/1         | <b>BILLS</b>          |                    |                         |                           |                | <b>FREQUENCY:</b> |                | <b>WEEKLY</b>  |                   |  |
|                           |                |                       |                    |                         |                           |                | NPI:              |                |                |                   |  |
| <b>REASON</b>             | <b>INPAT</b>   | <b>SRD</b>            | <b>CORF</b>        |                         |                           | <b>HOSPICE</b> |                   | ANC/OTH        |                | <b>TOTAL</b>      |  |
| CODE                      | AUT I<br>H/C   | <b>AUTO</b>           | H/C                | <b>AUTO</b>             | H/C                       | <b>AUTO</b>    | H/C               | <b>AUTO</b>    | H/C            | <b>AUTO</b>       |  |
| F5052                     | 0              | $\bf{0}$              | $\bf{0}$           | 0                       | 0                         | 0              | $\boldsymbol{0}$  | $\overline{0}$ | 0              | $\overline{2}$    |  |
| OPPS <sub>1</sub>         | 0              | 0                     | 0                  | 0                       | $\overline{0}$            | 0              | $\theta$          | $\theta$       | 0              |                   |  |
| 37151                     | $\theta$       | 0                     | $\theta$           | 0                       | $\theta$                  | 0              | $\theta$          | $\theta$       | 0              | 2                 |  |
| 37192                     | $\bf{0}$       | 0                     | $\Omega$           | 0                       | $\Omega$                  | 0              | $\theta$          | $\overline{0}$ | 16             | 6                 |  |
| 39132                     | $\overline{0}$ | 0                     | 0                  | 0                       | $\theta$                  | 0              | $\theta$          | $\bf{0}$       | $\overline{2}$ |                   |  |
| 39700                     | 0              | 0                     | $\bf{0}$           | 0                       | $\overline{0}$            | 0              | $\overline{0}$    | $\overline{0}$ | 0              |                   |  |
| 52NFV                     | $\overline{0}$ | 0                     | 0                  | 0                       | $\bf{0}$                  | 0              | $\theta$          | $\theta$       | 0              |                   |  |
| 52PGV                     | $\Omega$       | 0                     | 0                  | 0                       | 0                         | 0              | $\theta$          | $\bf{0}$       | $\overline{2}$ |                   |  |
| 53MNV                     | 2              | 0                     | 0                  | 0                       | $\overline{0}$            | 0              | $\theta$          | $\theta$       | $\overline{2}$ |                   |  |
| 53924                     | 0              | 0                     | O                  | 0                       | $\overline{0}$            | 0              | $\theta$          | $\overline{0}$ | 0              |                   |  |
| 53992                     | $\bf{0}$       | 0                     | 0                  | 0                       | $\overline{0}$            | 0              | $\overline{0}$    | $\overline{0}$ | $\overline{2}$ |                   |  |
| 56900                     | 2              | 0                     | O                  | 0                       | $\overline{0}$            | 0              | 0                 | 0              | 4              |                   |  |
|                           |                |                       |                    |                         |                           |                |                   |                |                |                   |  |
|                           |                | ENTER NEW KEY DATA OR |                    |                         |                           |                |                   |                |                |                   |  |
| PRESS PF2-SEARCH PF3-EXIT |                |                       |                    | PF5-SCROLL BKWD         |                           |                | PF6-SCROLL FWD    |                | PF10-LEFT      |                   |  |
| ш                         |                |                       | $\gg$              |                         |                           |                |                   | O<br>3.21      | B              |                   |  |
|                           | e s<br>$\sim$  | $0.41$ $-$            |                    |                         |                           |                |                   |                |                |                   |  |

**Figure 10 – 316 Errors on Initial Bills, Scroll Right View**

<span id="page-14-1"></span>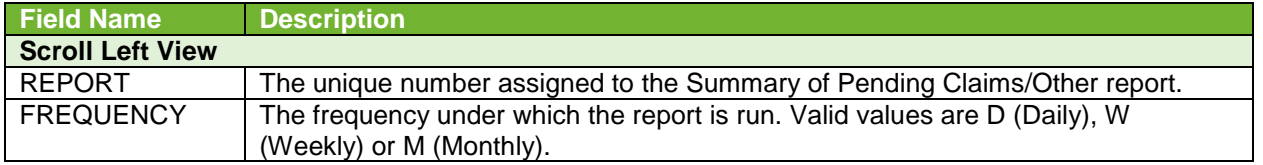

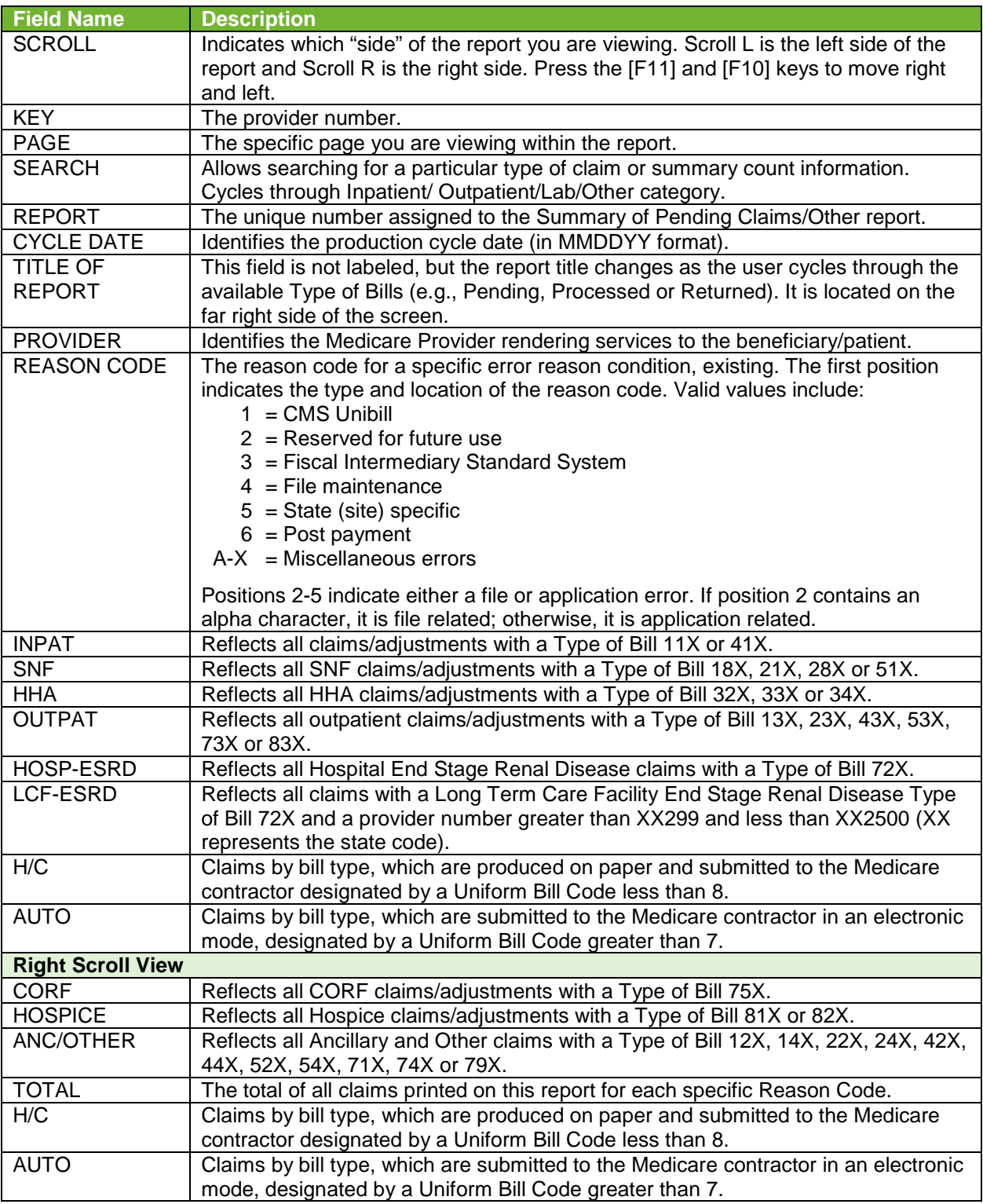